## **SAISINE DU COMITE MEDICAL**

Le Comité Médical est chargé de donner à l'autorité compétente un avis sur les questions médicales soulevées par l'admission des candidats aux emplois publics, l'octroi et le renouvellement de certains congés de maladie, et l'aptitude à la réintégration à l'issue de ces congés.

La collectivité employeur doit saisir le Comité Médical avant de prendre sa décision et doit lui transmettre la demande formulée par l'agent. La saisine doit être impérativement réalisée via l'outil AGIRHE, selon la procédure décrite ci-après ; le dossier une fois constitué doit être adressé directement au Secrétariat du Comité Médical placé auprès du Centre de Gestion. Le dossier doit impérativement contenir un certain nombre de pièces administratives et médicales, énumérées, par type de saisine dans le logiciel AGIRHE.

Dès réception du dossier, le secrétariat du comité médical vérifie que le dossier est en état d'être soumis à examen. Il peut être amené à une expertise médicale auprès d'un médecin agréé si cela est nécessaire à l'instruction du dossier. Cet examen a pour objet de vérifier que l'agent réunit effectivement les conditions exigées pour bénéficier du congé sollicité ou pour vérifier son aptitude à la réintégration. Les honoraires et frais médicaux sont à la charge de la collectivité. Le secrétariat du Comité Médical informe l'autorité territoriale, l'agent, et le médecin chargé de la prévention de la date à laquelle le dossier sera examiné.

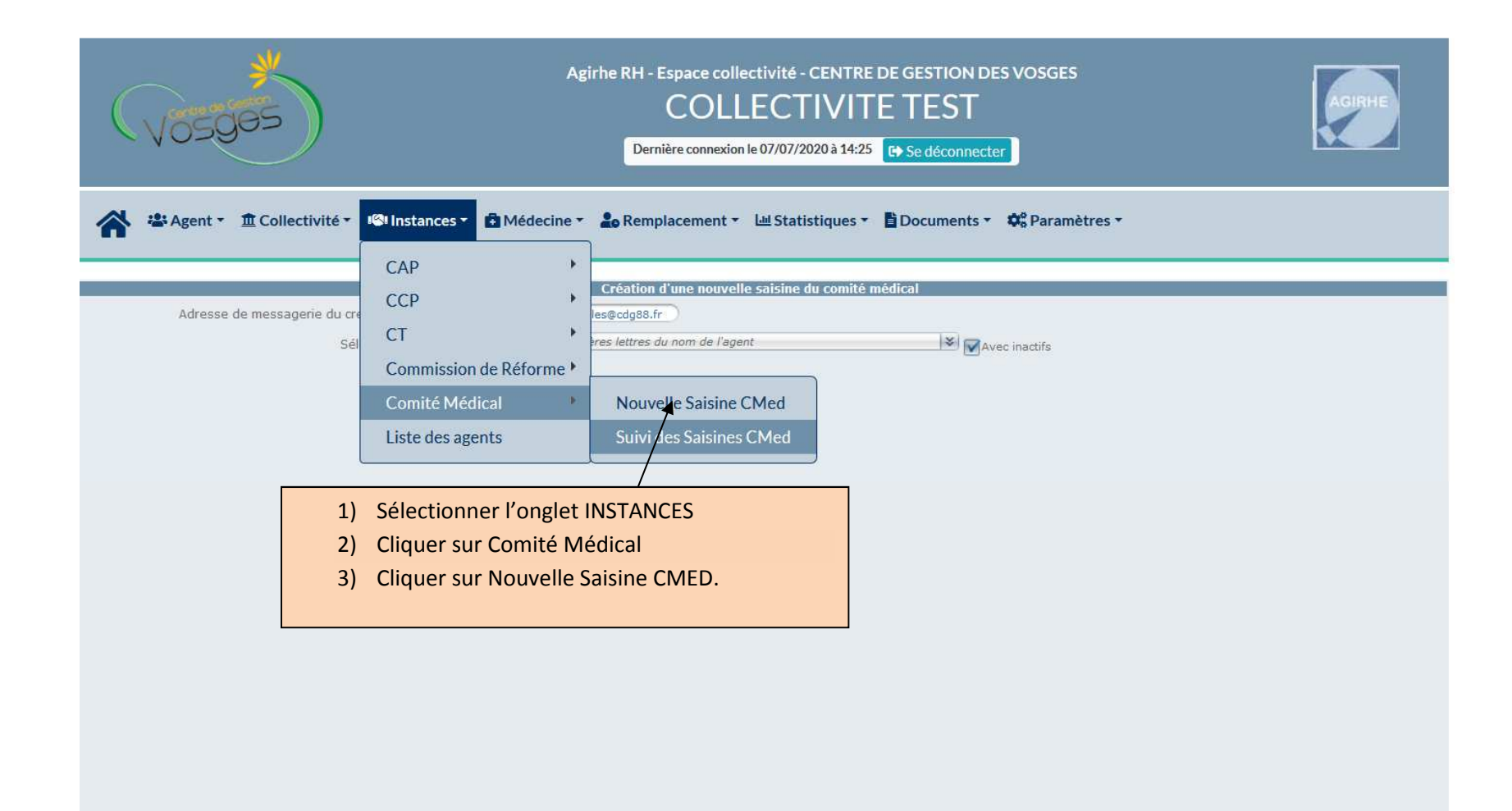

riDossierCm.aspx

## AGENT COLLECTIVITE INSTANCES PARITAIRES MEDECINE REMPLACEMENT PARAMETRAGES STATISTIQUES DOCUMENTS A IMPRIMER

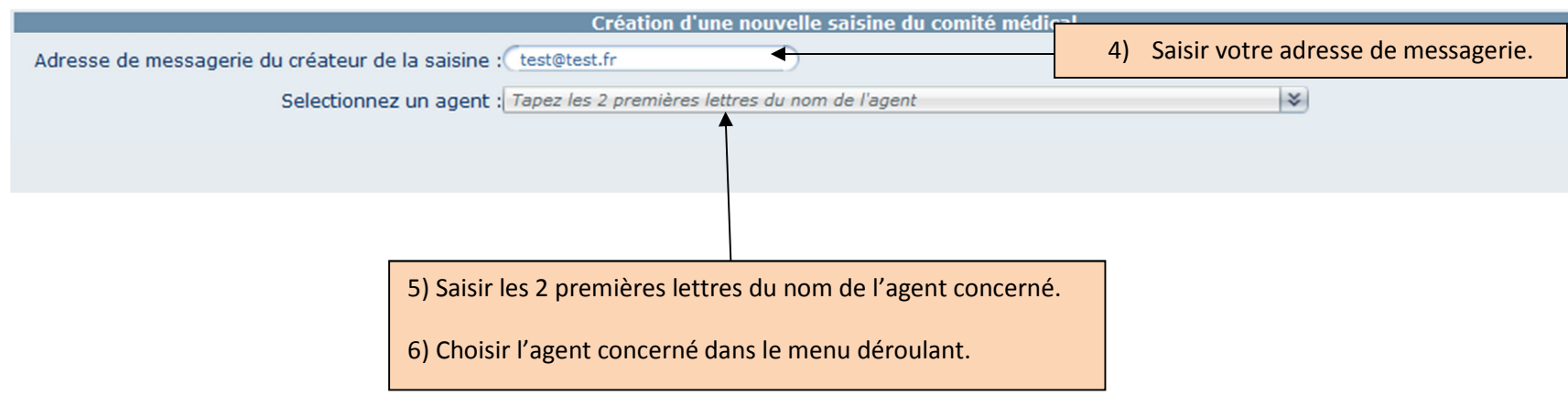

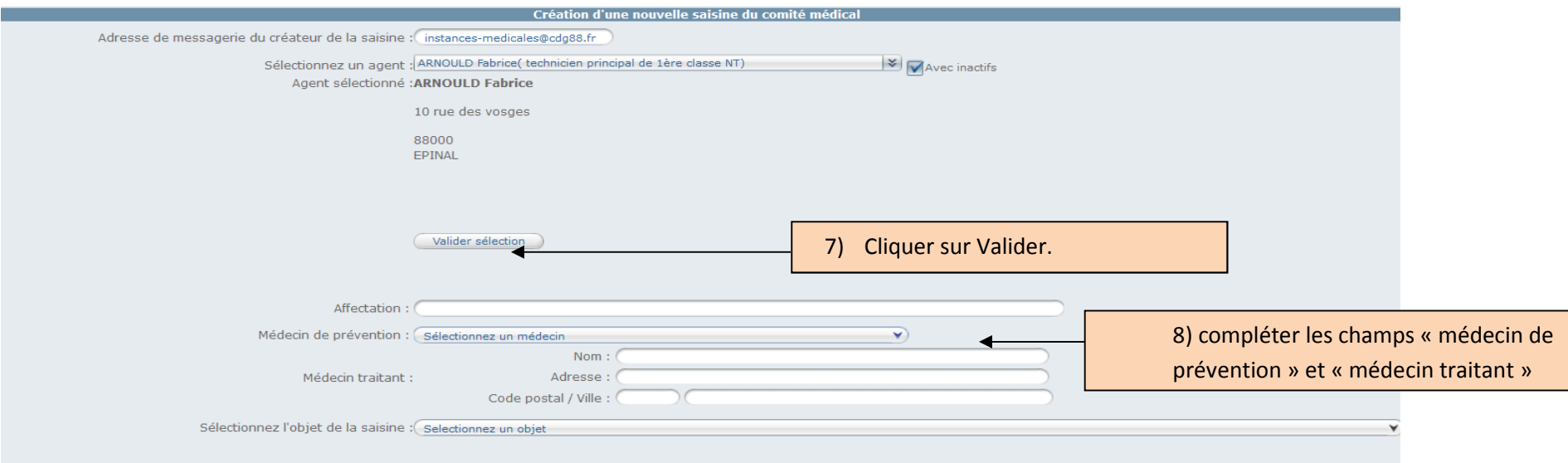

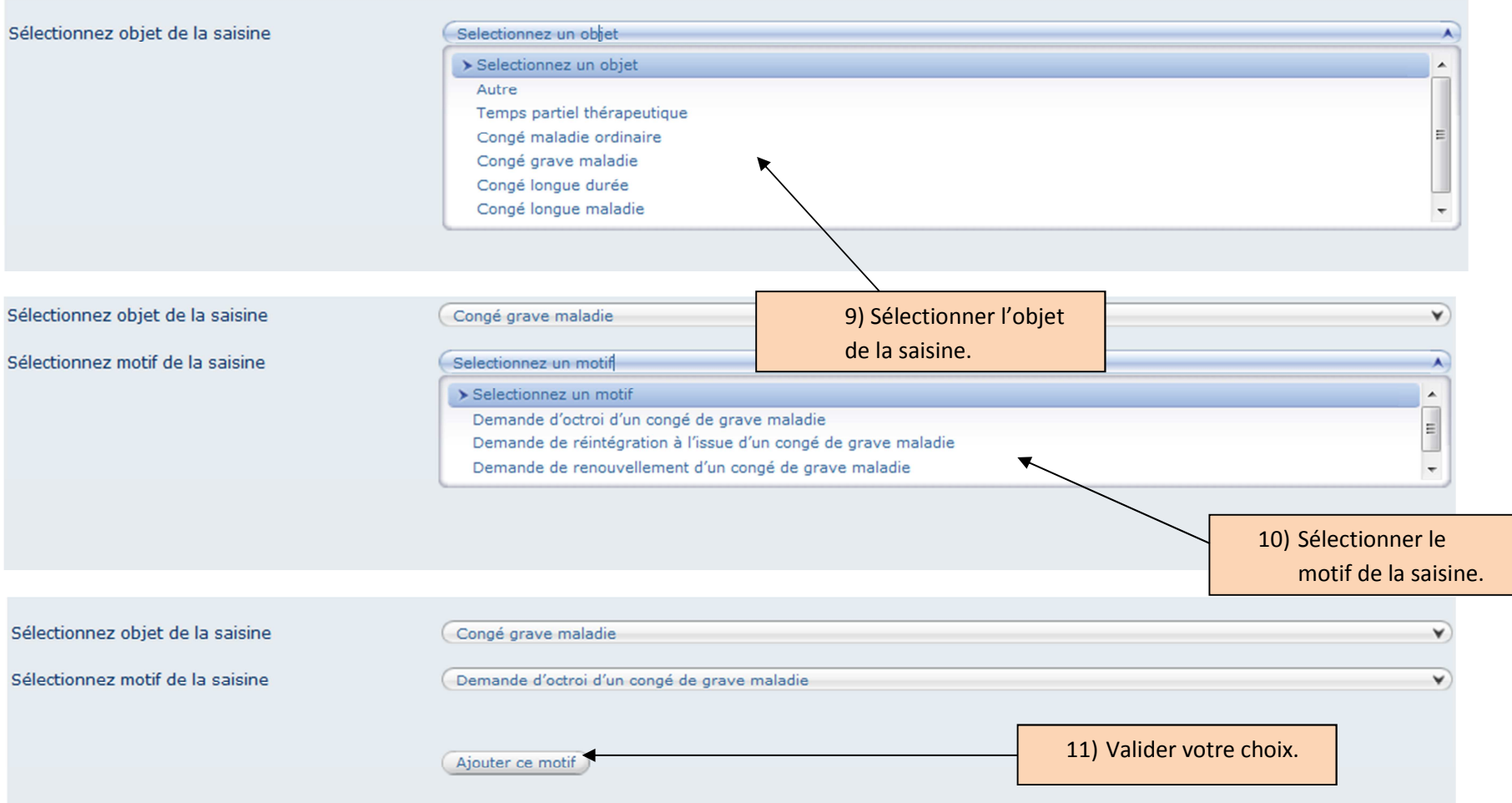

**ATTENTION : Il est possible d'ajouter plusieurs motifs pour le même objet de saisine du comité médical (pour cela, revenir aux étapes 9 à 11 puis poursuivre la saisine)** 

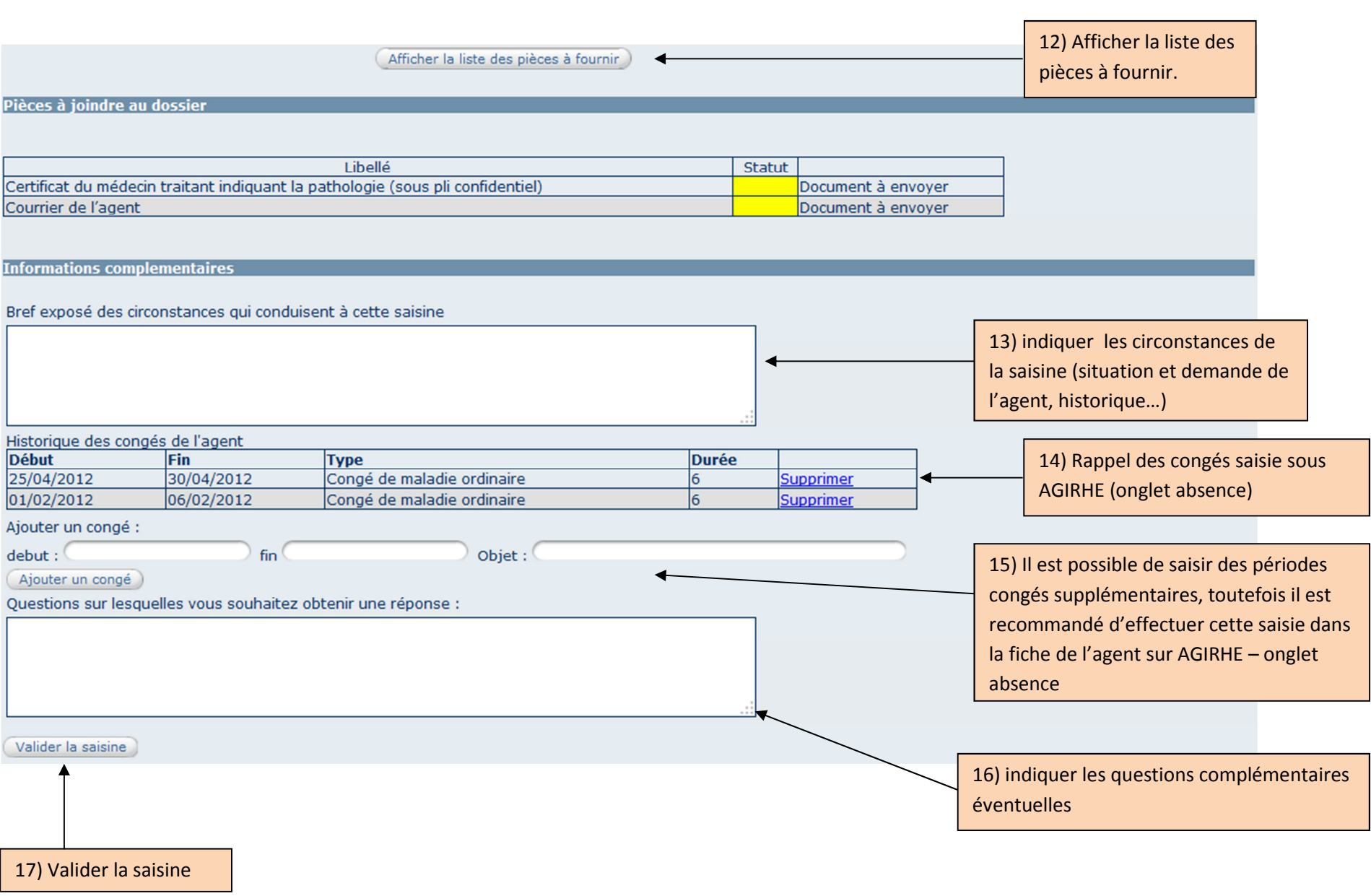

5

Une fois la saisine validée, vous pouvez vérifier l'enregistrement de la demande et procéder à l'impression du bordereau de saisine dans le menu instances → Comité Médical → suivi saisine CMED. C'est à partir ce même menu que vous pourrez suivre l'état d'avancement du dossier tout au long de la procédure.

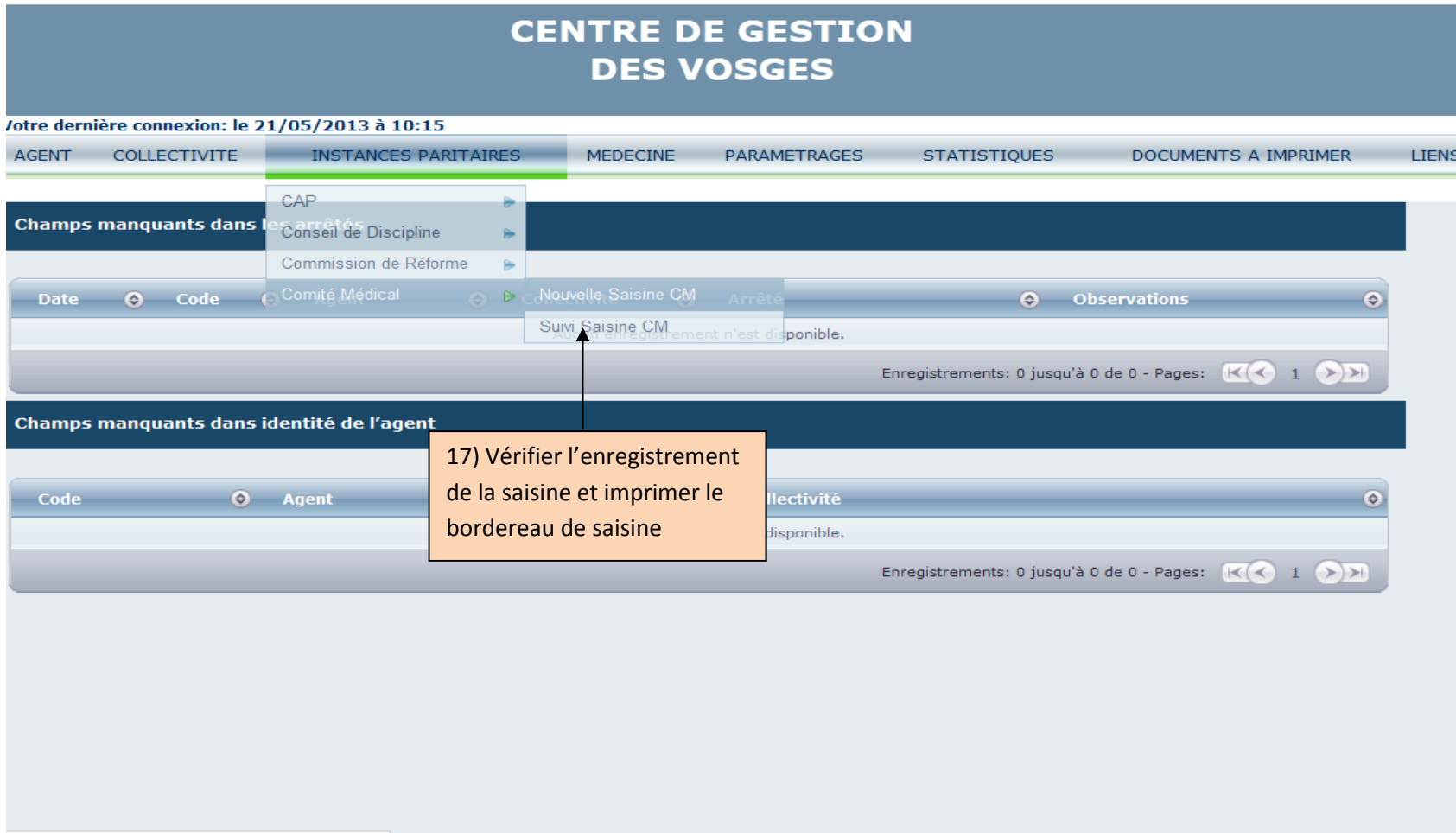